!////////////////////////////////////////////////////////////////////////////////// !// //  $\frac{1}{2}$ !// Transformation algorithm into the Japanese new transient engine test cycle // !// --- for Diesel engine, FORTRAN version 1.1 --- // !// // !////////////////////////////////////////////////////////////////////////////////// ! \*\*\*\*\*\*\*\*\*\*\*\*\*\*\*\*\*\*\*\*\*\*\*\*\*\*\*\*\*\*\*\*\*\*\*\*\*\*\*\*\*\*\*\*\*\*\*\*\*\*\*\*\*\*\*\*\*\*\*\*\*\*\*\*\*\*\*\*\*\*\*\*\*\*\*\*\*\*\*\*\*\*\*\*\*\*\* ! MODULE DEF1 ! Specification parameters ! \*\*\*\*\*\*\*\*\*\*\*\*\*\*\*\*\*\*\*\*\*\*\*\*\*\*\*\*\*\*\*\*\*\*\*\*\*\*\*\*\*\*\*\*\*\*\*\*\*\*\*\*\*\*\*\*\*\*\*\*\*\*\*\*\*\*\*\*\*\*\*\*\*\*\*\*\*\*\*\*\*\*\*\*\*\*\* MODULE DEF1 IMPLICIT NONE REAL(8), PARAMETER :: PDWT =  $0.07\_8$  ! rotational mass : tire, propeller = W0 \* 7% REAL(8), PARAMETER :: PDWE =  $0.03\_8$  ! rotational mass : engine =  $V0 * 3%$  $REAL(8)$ , PARANLETER :: PNLET =  $0.05.8$  ! clutch meet engine speed = 5% normalized REAL $(8)$ , PARANLETER :: PRELEASE =  $0.04\_8$  ! clutch release engine speed = 4% normalized  $REAL(8)$ , PARANLETER :: PSGW = 55.00\_8  $\qquad$  ! passenger's veight (kg) REAL(8), PARAMETER :: EGR\_DIRECT = 0.98\_8 ! transmit efficiency : directly connected  $REAL(8)$ , PARANLITER :: EGR\_ND =  $0.95\_8$  ! transmit efficiency : other gears, final gear REAL(8) :: nmins(1:5) ! normalized minimum engine speed REAL(8) :: tmup8t(1:4) ! torque margin(max\_torque / torque), GVW>=8t REAL(8) :: tmunder8t(1:4) ! torque margin, GVW<8t DATA nmins / 0.05\_8, 0.05\_8, 0.11\_8, 0.19\_8, 0.26\_8 / ! over 6th-gear is fixed to 0.26 DATA tmup8t / 2.0\_8, 2.0\_8, 1.7\_8, 1.3\_8 / ! value for over 4th-gear is 1.3 DATA tmunder8t / 2.4 8, 2.4 8, 1.7 8, 1.6 8 / ! value for over 4th-gear is 1.6 END MODULE DEF1

! \*\*\*\*\*\*\*\*\*\*\*\*\*\*\*\*\*\*\*\*\*\*\*\*\*\*\*\*\*\*\*\*\*\*\*\*\*\*\*\*\*\*\*\*\*\*\*\*\*\*\*\*\*\*\*\*\*\*\*\*\*\*\*\*\*\*\*\*\*\*\*\*\*\*\*\*\*\*\*\*\*\*\*\*\*\*\* ! MODULE DEF2 ! Basic parameters for calculation ! \*\*\*\*\*\*\*\*\*\*\*\*\*\*\*\*\*\*\*\*\*\*\*\*\*\*\*\*\*\*\*\*\*\*\*\*\*\*\*\*\*\*\*\*\*\*\*\*\*\*\*\*\*\*\*\*\*\*\*\*\*\*\*\*\*\*\*\*\*\*\*\*\*\*\*\*\*\*\*\*\*\*\*\*\*\*\* MODULE DEF2  $REAL(8)$ , PARANLETER :: VERNO = 1.1\_8 INTEGER, PARAMETER :: THOLD = 3 ! minimum gear holding time

```
INTEGER, PARANTER :: GRB = 2! bottomgear
  INTEGER, PARANTER :: GRS = 2! start gear
  INTEGER, PARANTER :: SKIPLINIT =4
                                                   ! upper limit of shift skip
END MODULE DEF2
! MAIN PROGRAM convert D
PROGRAMconvD
   USE DEF2
  IMPLICIT NONE
  INTERFACE
      SUBROUTINE readpat (uid, fnane, I en, t, vdest)
         CHARACTER(LEN = *) frame
         INTEGER len, uid
         REAL(8), POINTER :: vdest(:)
         INTEGER, POINTER :: t(:)END SUBROUTINE
      SUBROUTINE reads (uid, fnane, vio, vid, bv, bh, ngr, gr, fgr, rt, nex, nrate, nidle, crew)
         INTEGER ngr, uid, crew
         REAL(8) v20, wld, bvy bh, fgr, rt, nex, nrate, nidle
         REAL(8), POINTER :: gr(:)CHARACTER(LEN = *) frame
      END SUBROUTINE
      SUBROUTINE readtq (uid, fname, rev, tq, ndata)
         INTEGER uid, ndata
         REAL(8), POINTER :: rev(:), tq(:)CHARACTER(LEN = *) frame
      END SUBROUTINE
      SUBROUTINE writeres (uid, fnane, t, vdest, vreal, ne, te, nnorm, tnorm, sp, len)
         REAL(8) vreal(:), ne(:), te(:), nonm(:), tnorm(:)
```

```
REAL(8), POINTER :: vdest(:)
          INTEGER, POINTER :: t(:)
           INTEGER sp(:), uid, len 
          CHARACTER( LEN = * ) fname
END SUBROUTINE
       SUBROUTINE setparam ( vQ wld, bvy bh, nrate, nidle, ngr, gr, rt, crevy wt, dvy muR, muA, &
                            nes, nec, nel, tm, egr, efgr, tcl ) 
            REAL(8) w0, wld, wt, muR, muA, efgr, tcl 
           REAL(8) nes, nec, nidle, nrate, rt, bw, bh 
           INTEGER ngr, crew 
          REAL(8), POINTER :: gr(:), egr(:), tm(:), nel(:), dw(:)
        END SUBROUTINE RECURSIVE SUBROUTINE runnode (i, vdest, len, vpast, shiftp, theld, nrecur, nidle, nel, &
                                    nes, nec, nex, tm, mass, dw, muR, muA, tcl, gr, fgr, egr, & 
                                    efgr, ngr, rv, tq, ntq, evi, eti, spi, vi, verr ) 
           REAL(8),POINTER :: dw(:), nel(:), tm(:), egr(:), gr(:), rv(:), tq(:), vdest(:) 
            REAL(8) nes, nec, nidle, nex, vpast, mass 
           REAL(8) muR, muA, tcl, vi, evi, eti, verr, fgr, efgr 
           INTEGER nrecur, ntq, i, ngr, shiftp, spi, theld, len 
END SUBROUTINE
       REAL(8) FUNCTION maxtq (r, tq, ndata, rev)
 INTEGER ndata 
          REAL(8), POINTER :: r(:), tq(:) REAL(8) rev 
       END FUNCTION maxtq
    END INTERFACE ! ----- VARIABLE DEFINITION ----------------------------------------------------------- CHRACTER(LEN = 512) :: patname=' ! filename of pattern
   CHARACTER( LEN = 512) :: specname= '' ! spec filename
   CHRACTER(LEN = 512) :: torque = '' | filename of max torque
    CHARACTER( LEN = 512 ) :: outputname='' ! dataset & output filename 
    REAL(8), POINTER :: vdest(:) ! pattern array 
   INTEGER, POINTER :: t(:) | time
```
INTEGER len  $\blacksquare$  $REAL(8)$ , POINTER ::  $dw($ : ) is rotational weight (kg) REAL(8) wD : remety vehicle weight REAL(8) payload ! payload (kg) REAL(8) wtest ! test weight (kg) REAL(8) rt, tcl  $\qquad \qquad$  ! tire radius & circumference(m) REAL(8) bw, bh ! overall width & height(m) REAL(8) muR, muA<br>
! rolling & air drag coefficient REAL(8) nex, nrate, nidle  $\qquad \qquad$  ! engine speed : maximum, rated, idle REAL(8) nes, nec ! clutch meet&release engine speed (rpm) REAL(8), POINTER :: gr(:), egr(:) | egr(:) | egrar ratio, efficiency REAL(8), POINTER :: tm(:) | torque margin REAL(8), POINTER :: mins(:) | minimum engine speed REAL(8) fgr, efgr ! final ratio & efficiency INTEGER ngr  $\blacksquare$  . In uniform of gear INTEGER crew **!** crew (persons) INTEGER ntq ! number of torque data  $REAL(8)$ , POINTER ::  $rv(:)$ ,  $tq(:)$  . The speed in maximum torque & engine speed ! ----- VARIABLE FOR OUTPUT -----------------------------------------------------------

REAL(8), ALLOCATABLE :: vreal(:), ne(:), te(:) :: ! speed(kph), engine speed(rpn) & torque(Nn) REAL(8), ALLOCATABLE :: nnorm(:), tnorm(:) | normalized engine speed & torque (%) INTEGER, ALLOCATABLE :: sp(:) ! shift position INTEGER i, spi, shiftp, theld REAL(8) vi, vp, eti, evi, verr, maxt

! ----- READ INPUT DATA, SPEC, MAXIMUM TOROUE, TEST CYCLE -----------------------------OPEN ( 11, file = 'DATA', status = 'OLD', ACCESS='SEQUENTIAL' ) ! open 'DATA' file  $READ ( 11, fm = "(a512)" ) patname ! test cycle$  $READ ( 11, frit = "( $a512$ )") specimen 1  *spec data*$  $READ ( 11, frit = "(a512)" ) torque data$ CLOSE ( 11 )

 CALL readpat ( 12, patname, len, t, vdest ) CALL reads ( 13, specname, vQ, payload, bv, bh, ngr, gr, fgr, rt, nex, nrate, nidle, crew) CALL readtq ( 14, torqname, rv, tq, ntq )

```
! ----- CALCULATE AND DISPLAY VEHICLE SPECIFICATION ----------------------------
    PRINT '("[ VERSION ",F4.1," ]")', VERNO 
    PRINT* CALL setparam ( vQ payload, by bh, nrate, nidle, ngr, gr, rt, crev, wtest, dv, muR, muA, &
                  nes, nec, mins, tm, egr, efgr, tcl ) 
    PRINT '(" W0 =",F8.2,"[kg], Wtest =",F8.2,"[kg]")', w0, wtest 
    PRINT '(" Width =",F8.3,"[m], Height=",F8.3,"[m], Tire radius=",F8.3,"[m]")', bw, bh, rt 
   PRINT '(" 0 crew =", I 3)', crew
    PRINT* PRINT '(" Nidle =", F8.2,"[rpm], Nrate =", F8.2,"[rpm], Nex =", F8.2,"[rpm]")', nidle, nrate, nex
   PRINT '(" Nes =", F8.2, "[rpm], Nec =", F8.2, "[rpm]")', nes, nec
    PRINT '(" MuAir =",F10.6," [kgf/(km/h)^2], MuRoll =",F10.6," [kgf/kg]")', muA, muR 
    PRINT* PRINT '(" NUMBER OF GEAR =", 13)', ngr
    PRINT '(" GEAR RATIO EFFICIENCY TORQ MARGIN DW[kg]")' 
   DO i = 1, ngr
       PRINT '(I4,": ",F8.3,F10.3,F12.3,F15.5)', i, gr(i), egr(i), tm(i), dw(i) 
 END DO 
    PRINT '(" FIN: ",F8.3,F10.3)', fgr, efgr 
    PRINT* ! ------- ALLOCATE MEMORY FOR OUTPUT ----------------------------------------------  ALLOCATE ( vreal(len) ) ! calculated speed 
   ALLOCATE ( sp(len) ) \qquad \qquad ! shift position
    ALLOCATE ( ne(len) ) ! engine speed (rpm) 
   ALLOCATE ( te(len) ) \qquad \qquad ! engine torque (Nm)
   ALLOCATE ( nnorm(len) ) \qquad \qquad ! normalized engine speed (%)
    ALLOCATE ( tnorm(len) ) ! normalized engine torque (%) 
! ----- MAIN LOOP --------------------------------------------------------------------- theld = THADshiftp = 0 \qquad \qquad ! initial shift position = neutral
   vp = vdest(1) ! initial speed = vdest(1)DO i = 1, len
      verr = 0.08
```

```
CALL runnode (i, vdest, len, vp, shiftp, theld, THOLD, nidle, mins, nes, nec, nex,
                 tm, wtest, dvy muR, muA, tcl, gr, fgr, egr, efgr, ngr, rv, tq,
                 ntq, evi, eti, spi, vi, verr)
      \textsf{maxt} = \textsf{maxtq} (\textsf{rv}, \textsf{tq}, \textsf{ntq}, \textsf{evi} )
                                          ! naximum torque
      vreal(i) = vi! store cal cul ati on result
     ne(i) = evite(i) = etimorm(i) = (me(i) - nidle) / (mrate - nidle) * 1000_8tnorm(i) = te(i) / maxt * 100.0_8
      sp(i) = sp(i)\sin f t = \sin f! for next input
     vp = viEND DODO VHILE ( output name = '' )
     VRA TE(*, '(A, \$)') 'TYPE FILENANLE FOR OUTPUT : '
      READ (*, * ) output name
   END DOCALL writeres (15, outputnane, t, vdest, vreal, ne, te, nnorm, tnorm, sp, len)
DEALLOCATE (vdest, t)
   DEALLOCATE (gr, egr, tm, mins)
   DEALLOCATE (vreal, ne, te, nnorm, tnorm)
   DEALLOCATE (sp)
   STOP
END PROGRAM CONVD
```
 $\boldsymbol{\alpha}$ 

 $\boldsymbol{\alpha}$ 

 $\star$  $\star$ 

 $\mathbf{I}^*$ ! \* SUBROUTINE setparam: Fix all parameters

! \* \* ! \*\*\*\*\*\*\*\*\*\*\*\*\*\*\*\*\*\*\*\*\*\*\*\*\*\*\*\*\*\*\*\*\*\*\*\*\*\*\*\*\*\*\*\*\*\*\*\*\*\*\*\*\*\*\*\*\*\*\*\*\*\*\*\*\*\*\*\*\*\*\*\*\*\*\*\*\*\*\*\*\*\*\*\*\*\*\* SUBROUTINE setparam ( vQ wld, bw, bh, nrate, nidle, ngr, gr, rt, crew, wt, dw, wh, the setparam ( vQ wld, bw, bh, nrate, nidle, ngr, gr, rt, crew, wt, dw, muR, muA, nes, nec, nel, tm, egr, efgr, tcl ) USE DEF1 IMPLICIT NONE ! ===== VARIABLE DEFINITION =========================================================== ! [IN]--------------------------------------------------------------------------------- REAL(8) v0, wld  $\blacksquare$  empty vehicle weight, payload(kg) REAL(8) bw, bh ! overall width & height(m) REAL(8) nrate, nidle  $\blacksquare$  rated, idle, clutch meet, release speed(rpm) INTEGER ngr  $\blacksquare$  . In uniform of gear REAL(8), POINTER :: gr(:) | ear ratio  $REAL(8)$  rt  $!$  tire radius(m) INTEGER crew **!** crew (persons) ! [OUT]-------------------------------------------------------------------------------- REAL(8) wt ! test weight (kg) REAL(8), POINTER :: dw(:) | REAL(8), POINTER :: dw(:) REAL(8) muR, muA<br>
! rolling & air drag coefficient REAL(8) nes, nec ! clutch meet&release engine speed (rpm) REAL(8), POINTER :: nel(:) | | minimum engine speed REAL(8), POINTER :: tm(:) | torque margin REAL(8), POINTER :: egr(:) ! gear efficiency REAL(8) efgr REAL(8) tcl  $\qquad \qquad$  tire circumference(m) ! [LOCAL]------------------------------------------------------------------------------  $REAL(8)$  gvw, dvt, dve  $\qquad \qquad$  ! GWV (kg) INTEGER i ! ===== ALLOCATE MEMORY =============================================================== ALLOCATE ( egr(ngr) ) ALLOCATE ( tm(ngr) ) ALLOCATE ( nel (ngr) ) ALLOCATE ( dw(ngr) ) ! ===== WEIGHT, DRAG, TIRE ============================================================

```
dwt = v0 * PDWT \qquad \qquad ! tire&shaft rotational weight (kg)
   dve = v0 * POW = v0 = v0 * POW = v0 = v1 = v2 = v3 = v4 = v5 = v6 = v6 = v7 = v8 = v9 = v1 = v12 = v13 v24 v35 v45 v56 v66 v76 v88 v89 v96 v16 v180dw = dwt + dwe * gr * gr \qquad \qquad 1 ROTATIONAL MASS OF EACH GEAR (KG)
   wt = v0 + w d / 2028 + PSGW ! TEST VEIGHT (KG)
   gvw = v0 + w'd + REAL(crew 8) * PSGW ! GWV(kg)
   muA = 0.00299_08 * bw * bh - 0.000832_08 ! AIR DRAG COEFFICIENT
   muR = 0.00513_28 + (17.628 / wt) ! ROLLING RESISTANCE COEFFICIENT
   \text{td} = 2.0\text{--}8 \cdot \text{rt} \cdot 3.14\text{--}8 ! TIRE CIRCUMFERENCE (M)
   PRINT '(" GWV =", F8.2, "[kg]")', gww
! ===== CLUTCH ON/OFF, MINIMUM ENGINE SPEED (RPM) ===================================== 
   nes = PMEIT * (rate - middle) + middle ! CLUTCH MEET (RPN)
   nec = PRELEASE * ( nrate - nidle ) + nidle : ! CLUTCH RELEASE (RPN)
   DO i = 1, ngr
      IF (i > = 6) THEN
          nel(i) = nmins(5) * ( nrate - nidle) + nidle ! over 6thgear
entity ELSE
          nel(i) = nmins(i) * ( nrate - nidle) + nidle ! 1st-5th gear
 END IF 
 END DO 
! ===== TORQUE MARGIN ================================================================= DO i = 1, ngr
      IF ( gww >= 8000028) THEN 1.60004 = 8000028.IF (i > = 5) THEN
              tm(i) = tmup8t(4)ELSE
              tm(i) = tmup8t(i) END IF 
       ELSE I GWK8t
          IF (i > = 5) THEN
              tm(i) = tmunder 8t(4) ELSE tn(i) = tmunderSt(i) END IF  END IF
```
 $END$   $DO$ 

===== TRANSMISSI ON EFFI O ENCY ===============  $\mathbf{I}$  $efar = ear$  nd ! FINAL EFFICIENCY  $DO i = 1$ , ngr IF (gr(i) =  $1.08$ ) THEN  $eqr(i) = EGR_D RECT$ **ELSE**  $eqr(i) = EGR_ND$ **END IF**  $END$   $DO$ END SUBROUTINE set par am ! SUBROUTINE runnode : follow velocity pattern & output engine state RECURSIVE SUBROUTINE runnode (i, vdest, Ien, vpast, shiftp, theld, nrecur, nidle, nel, nes, nec, & nex, tm, mass, dvy muR, muA, tcl, gr, fgr, egr, efgr, ngr, rv, tq, & ntq, evi, eti, spi, vi, verr) USE DEF2 INPLICIT NONE **I NTERFACE** SUBROUTINE sftdwn (i, vdest, len, vpast, shiftp, nidle, nel, nes, nec, nex, gr, fgr,  $\boldsymbol{\alpha}$ egr, efgr, ngr, rv, tq, ntq, tcl, dv, muR, muA, nass, cnt, spiout, verr) INTEGER i, I en, shiftp, ngr, ntq, spiout, cnt, reacc  $REAL(8)$ , PQ NTER :: vdest(:),  $rv(:)$ ,  $tq(:)$ ,  $gr(:)$ ,  $egr(:)$ ,  $nel(:)$ ,  $dw(:)$ REAL(8) vpast, nes, nec, nex, fgr, efgr, tcl, nouR, nouA, nass, ni dle, verr END SUBROUTINE SUBROUTINE sftuptm (reacc, i, vdest, len, vpast, shiftp, nidle, nel, nes, nec, nex, gr, fgr, & egr, efgr, ngr, rv, tq, ntq, tcl, dvy tm, nouR, nouA, nass, cnt, spiout, verr) INTEGER i, I en, shiftp, ngr, ntq, thold, spiout, cnt, reacc  $REAL(8)$ , POINTER :: vdest(:), rv(:), tq(:), gr(:), egr(:), nel(:), dv(:), tn(:)

```
 REAL(8) vpast, nes, nec, nex, fgr, efgr, tcl, muR,muA, mass,nidle,verr 
END SUBROUTINE
         SUBROUTINE sftup ( reacc,i, vdest, len, vpast, shiftp, nidle, nel, nes, nec, nex, gr, fgr, & 
                            egr, efgr, ngr, rv, tq, ntq, tcl, dw, muR, muA, mass, spiout, minerr ) 
            INTEGER i, len, shiftp, ngr, ntq, spiout, reacc 
            REAL(8), POINTER :: vdest(:), rv(:), tq(:), gr(:), egr(:), nel(:), dw(:) REAL(8) vpast, nes, nec, nex, fgr, efgr, tcl, muR,muA, mass,nidle, minerr 
END SUBROUTINE
         SUBROUTINE engstat ( nex, nel, enginev, enginet, shiftp, ngr, gr, fgr, tcl, mass, dw, muR, & 
                             muA, vdest, vpast, vv, egr, efgr, maxt, nidle, nes, nec, rv, tq, ntq, sw ) 
             REAL(8) enginev, enginet, fgr, tcl, mass, muR, muA, vdest 
             REAL(8) efgr, maxt, nidle, nes, nex, nec, vpast, vv
            REAL(8), POINTER :: dw(:), rv(:), tq(:), gr(:), egr(:), nel(:)
            INTEGER shiftp, sw, ntq, ngr 
        END SUBROUTINE engstat
         REAL(8) FUNCTION drvfrc ( w, dw, muR, muA, sp, v1, v2 )
            INTEGER sp 
            REAL(8) w muR, muA, v1, v2REAL(8), POINTER :: dw(:)
 END FUNCTION drvfrc 
        INTEGER FUNCTION startgear ( i, vdest, nex, nel, nidle, nes, nec, gr, ngr, fgr, tcl, & 
                                     mass, dw, muR, muA, egr, efgr, rv, tq, ntq, stime ) 
            INTEGER i, ngr, ntq, stime 
             REAL(8) nex, fgr, tcl, mass, muR, muA, efgr, nes, nidle, nec 
            REAL(8), POINTER :: dw(:), gr(:), egr(:), rv(:), tg(:), nel(:), vdest(:)
        END FUNCTION startgear
 END INTERFACE 
! ===== VARIABLE DEFINITION =========================================================== ! [IN]--------------------------------------------------------------------------------- 
   INTEGER i Interventional and the step i time step i
    REAL(8), POINTER :: vdest(:) ! velocity pattern 
   INTEGER len : in the set of the set of the set of the set of the set of the set of the set of the set of the s
```
REAL(8) vpast  $\blacksquare$  PEAL(8) vpast  $\blacksquare$  :  $\blacksquare$  PeAL(8) vpast  $\blacksquare$  i-1) INTEGER shiftp  $\qquad \qquad$  last gear position (time i-1) INTEGER theld ! gear holding time(s) INTEGER nrecur ! number of recursion REAL(8) nes, nec, nidle, nex ! clutch meet&release, idle&maximum engine speed REAL(8),POINTER :: nel(:) ! minimum(each gear) & maximum engine speed REAL(8), POINTER :: tm(:) | REAL(8), POINTER :: tm(:) REAL(8) mass ! test weight(kg) REAL(8), POINTER :: dw(:) | REAL(8), POINTER :: dw(:) | rotational weight for each gear REAL(8) muR, muA, tcl  $\qquad \qquad$  ! rolling&air drag coefficient, tire circumference REAL(8),POINTER :: gr(:), egr(:) ! gear ratio, transmit efficincy REAL(8) fgr, efgr ! gear ratio, transmit efficincy (final)  $REAL(8)$ , POINTER ::  $rv(:)$ ,  $tq(:)$  | maximum torque dataset INTEGER ntq, ngr ! number of torque data, number of gear ! [OUT]-------------------------------------------------------------------------------- REAL(8) vi, evi, eti ! speed(km/h), engine speed(rpm), torque(Nm) INTEGER spi  $\qquad \qquad$  . In the spin of the spin of the spin of the spin of the spin of the spin of the spin of the spin of the spin of the spin of the spin of the spin of the spin of the spin of the spin of the spin of the ! [IN & OUT]--------------------------------------------------------------------------- REAL(8) verr ! velocity error ! [LOCAL]------------------------------------------------------------------------------ REAL(8) errmin **error** i minimum error INTEGER sw ! engine condition code REAL(8) maxt ! maximum engine torque REAL(8) tm1 ! calculated torque margin INTEGER s ! shift position REAL(8) dv INTEGER reacceleration (0:OFF, 1:ON) INTEGER spi2, theld2, ct, sw2,s2 ! for recursion REAL(8) ev2, et2, vi2, verr2, verr3 INTEGER stime ! start time INTEGER j ! ===== DETECT END OF RECURSIVE CALCULATION =========================================== ct = nrecur - 1 ! recursion counter

```
IF( (ct < 0) \overline{CR} (i > len) ) THEN
    spi = shiftp verr = verr
```
RETURN

END IF

```
! \quad == \quad \text{NEST(1)} \quad = \quad 0 \quad \text{VEH Q.E STOPS} \quad == \quad \text{1} \quad \text{2} \quad \text{2} \IF (vdest(i) \leq 0.028) THEN ! when target velocity is 0
          vi = vdest(i) ! calculate speed = target 
          evi = nidle ! idling 
         eti = 0.028 ! engine torque = Q(Nn)\mathsf{spi} = \mathsf{O} | gear position = neutral
         verr = verr + ( vdest(i-1) + vdest(i) ) / 2.0_8 - ( vi + vpast ) / 2.0_8
RETURN
    END IF ! \quad == \quad \text{WEST(I)} > 0 \quad == \quad \text{WEST(1)}errmin = 0.08 reacc = 0 ! set reacceleration mode OFF 
    dv = vdest(i) - vpast | acceleration km/h/s
! ===== PAST SHIFT POSITION WAS NEUTRAL =============================================== 
   IF ( shift = 0) THEN 1. if shift[i-1] was neutral
! ===== VEHICLE STARTS TO MOVE, DETERMINE GEAR POSITION =========================== 
        IF ( vpast == 0.0_8 ) THEN ! start to move 
             spi = startgear ( i, vdest, nex, nel, nidle, nes, nec, gr, ngr,fgr, tcl, mass, & 
                              dw, muR, muA, egr, efgr, rv, tq, ntq, stime) 
           theld = THAD -stime
            CALL engstat ( nex, nel, evi, eti, spi, ngr, gr, fgr, tcl, mass, dw, muR,muA, vdest(i), & 
                           vpast, vi, egr, efgr, maxt, nidle, nes, nec, rv, tq, ntq, sw2 ) 
           IF (sw2 = 2) THEN
               PRINT*, ' *** ENGINE OVER RUN WHEN STARTING, TIME=', i, ', SHIFT =', spi
               PRINT*, ' *** PROGRAM STOPPED CALCULATION.'
               PRINT*, ' *** THIS IS NOT THE ERROR OF PROGRAM BUT THE PROBLEM OF VEHICLE SPEC.'
STOP STOP
            END IF ! ===== REACCELERATION MODE ======================================================= ELSE IF (dv \ge 0) THEN ! accelerate
           reacc = 1 \qquad ! set reacceleration mode ON
           theld = THOLD ! enable shift change
           spi = GRB \qquad \qquad ! shift into the bottom gear
```

```
= ==== DECELERATE WITH NEUTRAL POSITION ==========
\mathbf{I}ELSE
                                                      ! decel erate
           vi = vdest(i)! cal cul ate speed = target
           evi = ni dl e! neutral
           eti = 008! engine torque = O(Nn)the d = TH! enable shift change
           verr = verr + (vdest(i-1) + vdest(i) ) / 208 - (vi + vpast) / 208
           RETURN
       END IF
ELSE
\mathbf{I}---- Check if Ne is in range with shift[i-1] -----
       ev2 = vdest(i) * 60.08 * gr(shiftp) * fgr / (3.6.8 * td)IF ( (dv \ge 0.028) . AND ( ev2 < nel (shiftp)) . AND ( shiftp > GRB)) THEN
           spi = GRB! shift to bottom gear
                                                      ! reaccel eration node ON
          reacc = 1ELSE
           spin = shiftp! normal driving
       END IF
   ENDIF
\frac{1}{2} ==== CALCULATE ENGINE RUNNING CONDITION ===============
! ==== GEAR POSITION SPI IS DETERMINED BASED ON THIS CALCULATION RESULT =============
   CALL engstat (nex, nel, evi, eti, spi, ngr, gr, fgr, tcl, nass, dv, nuR, nuA, vdest(i),
                 vpast, vi, egr, efgr, maxt, nidle, nes, nec, rv, tq, ntq, sw)
! ==== CASE THAT CANNOT CHANGE GEAR POSITION DECELERATION, THELD < THOLD ===========
   IF ((the d < THOLD) \cdot OR (dv < 0.0_8)) THEN
       IF ( (sw = 4) \cdot CR ( sw = 3 ) THEN
           \varepsilonspi = 0
                                                      ! release clutch
           the d = TH2D! reset hold time
           RETURN
                                                      ! STOP RECURSION
       ELSE IF ( sw = 2 ) THEN
                                                      ! over run
          IF (spi < ngr) THEN
                                                      ! if spi is not top gear
              vi = 0.028! ** CANNOT CONTINUE CALCULATION **
              RETURN
                                                      ! CUTPUT OKM/h AS THE ABNORMAL RESULT
```
 $\boldsymbol{\alpha}$ 

END IF

```
 END IF 
! ----- CALCULATE CUMLATIVE ERROR ------------------------------------------------- verr2 = verr + (vdest(i-1) + vdest(i)) / 208 - ( vi + vpast ) / 208
theld2 = theld + 1
         CALL runmode ( i+1, vdest, len, vi, spi, theld2, ct, nidle, nel, nes, nec, nex, tm, mass, & 
                        dw, muR, muA, tcl, gr, fgr, egr, efgr, ngr, rv, tq, ntq, ev2, et2, spi2, vi2, verr2) 
 verr = verr2 ! total error 
        the d = t held + 1 \qquad \qquad ! increment gear hold time
         RETURN  END IF 
! = = \alphaSE that \alphan \alphahange gear position, reacceleration ( the lD = thold & DV > = 0 ) =! ===== REACCELERATION ================================================================ IF (reacc == 1) THEN
 ! ===== TRY SHIFT-UP WITH TORQUE MARGIN COMPARISON ================================ 
         call sftuptm ( reacc, i, vdest, len, vpast, spi, nidle, nel, nes, nec, nex, gr, fgr, egr, & 
                        efgr, ngr, rv, tq, ntq, tcl, dw, tm, muR, muA, mass, ct, spi2, verr2 ) 
        IF ( spi < spi 2 ) THEN
            \text{sni} = \text{sni} 2 errmin = verr + verr2 
         ELSE ! ----- FIND OPTIMAL GEAR THAT CAN KEEP 3 SECONDS -----------------------------
             call sftup( reacc, i, vdest, len, vpast, spi, nidle, nel, nes, nec, nex, & 
                         gr, fgr, egr, efgr, ngr, rv, tq, ntq, tcl, dw, muR, muA, mass, s2, verr2 ) 
            spi = s2errmin = verr + verr2
 END IF 
! = = - \leq \leq \leq \leq \leq \leq \leq \leq \leq \leq \leq \leq \leq \leq \leq \leq \leq \leq \leq \leq \leq \leq \leq \leq \leq \leq \leq \leq \leq \leq \leq \leq \leq \leq ELSE IF ( sw == 2 ) THEN ! over run
        IF ( spi < ngr )THEN 
! ===== TRY SHIFT-UP WITH TORQUE MARGIN COMPARISON ================================  call sftuptm ( reacc, i, vdest, len, vpast, spi, nidle, nel, nes, nec, nex, gr, fgr, & 
                            egr, efgr, ngr, rv, tq, ntq, tcl, dw, tm, muR, muA, mass, ct, s2, verr2 ) 
           IF ( \text{sni} = \text{s2} ) THEN
! ----- FIND OPTINAL GEAR THAT CAN KEEP 3 SECONDS -----------------------------
```

```
 call sftup( reacc, i, vdest, len, vpast, spi, nidle, nel, nes, nec, nex, & 
                           gr, fgr, egr, efgr, ngr, rv, tq, ntq, tcl, dw, muR, muA, mass, s2, verr2 ) 
            END IF ! ----- ENGINE RUNNING CONDITION WITH OPTIMAL GEAR POSITION S2 ---------------- 
            CALL engstat ( nex, nel, evi, eti, s2, ngr, gr, fgr, tcl, mass, dw, muR, muA, vdest(i), & 
                          vpast, vi, egr, efgr, maxt, nidle, nes, nec, rv, tq, ntq, sw ) 
           spi = s2 theld2 = 1 ! update gear hold time 
        ELSE the d2 = t held + 1 ! top gear
        END IF ! ----- CALCULATE CUMLATIVE ERROR ------------------------------------------------- verr2 = verr + ( vdest(i-1) + vdest(i) ) / 208 - ( vi + vpast ) / 208
        CALL runmode ( i+1, vdest, len, vi, spi, theld2, ct, nidle, nel, nes, nec, nex, tm, mass, & 
                      dw, muR, muA, tcl, gr, fgr, egr, efgr, ngr, rv, tq, ntq, ev2, et2, spi2, vi2, verr2 ) 
        errmin = verr2 ! minimum error when gear was not changed 
! ===== CASE THAT KEEPS SAME GEAR POSITION ============================================  ELSE theld2 = theld + 1verr2 = verr + ( vdest(i-1) + vdest(i) ) / 208 - ( vi + vpast ) / 208
! ----- CALCULATE CUMLATIVE ERROR -------------------------------------------------  CALL runmode ( i+1, vdest, len, vi, spi, theld2, ct, nidle, nel, nes, nec, nex, tm, mass, & 
                      dw, muR, muA, tcl, gr, fgr, egr, efgr, ngr, rv, tq, ntq, ev2, et2, spi2, vi2, verr2 ) 
        errmin = verr2 ! minimum error when gear is not changed 
! ===== TRY SHIFT-UP WITH TORQUE MARGIN COMPARISON ================================ 
        call sftuptm ( reacc, i, vdest, len, vpast, spi, nidle, nel, nes, nec, nex, gr, fgr, egr, & 
                      efgr, ngr, rv, tq, ntq, tcl, dw, tm, muR, muA, mass, ct, spi2, verr2 ) 
       IF ( ( spi 2 > spi ) . AND. ( errmin \ge (verr + verr2) ) ) THEN
           spi = spi 2 errmin = verr + verr2 
        END IF ! ===== TRY SHIFT-DOWN ============================================================ IF ( \sin ft p = spi ) . AND. \sin f ( sw = 1 ) ) THEN
            CALL sftdwn ( i, vdest, len, vpast, spi, nidle, nel, nes, nec, nex, gr, fgr, & 
                         egr, efgr, ngr, rv, tq, ntq, tcl, dw, muR, muA, mass, ct, s2, verr2 ) 
           IF ( ( \text{spin} > \text{s2} ) . AND. ( \text{errmin} > (\text{verr} + \text{verr2}) ) ) THEN
```

```
\varepsilon spi = s2
           errmin = verr + verr2END IF
     END IF
  END IF
CALL engstat (nex, nel, evi, eti, spi, ngr, gr, fgr, tcl, nass, dvy nuR, nuA, vdest(i), vpast, &
              vi, egr, efgr, maxt, nidle, nes, nec, rv, tq, ntq, sw)
  IF ( (dv \ge 0.028) . AND ( evi < nes ) ) THEN
      evi = nes! This is for only the case : spi=GRB & reacc=1
  ELSE IF (evi < nec) THEN
                                            ! clutch release
      evi = ni dl e! idling speed
     eti = 008\varepsilonspi = 0
                                            ! neutral
  END IF
  IF (spi = 0) THEN
     the d = THQDELSE IF ( shiftp / = spi) THEN
     theld = 1! reset gear hold time.
  ELSE
      the d = the d + 1! increment hold time
  END IF
  verr = errminEND SUBROUTINE runnocle
\mathbf{I}^*\star\star! FUNCTION startgear : Chose start gear
\mathsf{I} *
                                                                 \star
```
INTEGER FUNCTION startgear (i, vdest, nex, nel, nidle, nes, nec, gr, ngr, fgr, tcl, nass, dw,  $\boldsymbol{\alpha}$ 

```
 muR, muA, egr, efgr, rv, tq, ntq, stime)
```

```
 USE DEF2
```
IMPLICIT NONE

 INTERFACE SUBROUTINE engstat ( nex, nel, enginev, enginet, sp, ngr, gr, fgr, tcl, mass, dw, muR, muA, & vdest, vpast, vv, egr, efgr, maxt, nidle, nes, nec, rv, tq, ntq, sw ) REAL(8) enginev, enginet, fgr, tcl, mass, muR, muA, vdest, vpast, vv REAL(8) efgr, maxt, nidle, nes, nec, nex  $REAL(8)$ , POINTER ::  $dw$ (:),  $rv$ (:),  $tq$ (:),  $gr$ (:),  $egr$ (:), nel(:) INTEGER sp, sw, ntq, ngr END SUBROUTINE engstat REAL(8) FUNCTION maxtq (rv, tq, ndata, rev) INTEGER ndata  $REAL(8)$ , POINTER ::  $rv(:)$ ,  $tq(:)$  REAL(8) rev END FUNCTION maxtq END INTERFACE

! ===== VARIABLE DEFINITION ===========================================================

```
! [IN]--------------------------------------------------------------------------------- 
   INTEGER i ! current time step 
   REAL(8), POINTER :: vdest(:) ! pattern array 
  REAL(8) mass ! vehicle weight (kg)
  REAL(8), PQ \text{ NIER}:: dw(:) \qquad \qquad ! rotational weight (kg)
  REAL(8) tcl \qquad \qquad tcl \qquad \qquad tire circumference(m)
  REAL(8) muR, muA<br>
! rolling & air drag coefficient
  REAL(8) nex, nidle \qquad \qquad engine speed : maximum, idle
  REAL(8) nes, nec ! clutch meet&release engine speed (rpm)
  REAL(8), POINTER :: nel(:) | minimum engine speed (rpm)
  REAL(8), POINTER :: gr(:), egr(:) | equation is responsed to the second that P(X|S), P(X|S) and P(Y|S) REAL(8) fgr, efgr ! final ratio & efficiency 
  INTEGER ngr \blacksquare . In uniform of gear
  REAL(8), POINTER :: rv(:), tq(:) | maximum torque data set
  INTEGER ntq INTEGER ntq
! [OUT]--------------------------------------------------------------------------------
```

```
INTEGER stime \blacksquare . It intervalses the length of START MODE
! [LOCAL]------------------------------------------------------------------------------ 
   INTEGER i2, flg, flg2, sp, sw 
   REAL(8) enginev, enginet, vi, maxt 
  flg2 = 0DO sp = GRS, 1, -1 ! start with 1st or 2nd gear
i2 = iflq = 0stime = 0 \qquad \qquad ! initialize starting time
      startgear = sp ! return value, shift position 
     DO WHILE ( f \mid g = 0 )
stime = \sin m + 1
         CALL engstat ( nex, nel, enginev, enginet, sp, ngr, gr, fgr, tcl, mass, dw, muR, muA, & 
                    vdest(i2), vdest(i2-1), vi, egr, efgr, maxt, nidle, nes, nec, rv, tq, ntq, sw)
        IF ( (SW = 0). OR(SW = 2) ) THEN
           flg = 1 \blacksquare Phone is over GRS, or over rev
            flg2=1 ! starting gear is sp 
        ELSE IF (sw = 1) THEN
            flg=1 ! poor torque, try shiftdown 
ELSE
           i2 = i2 + 1 ! other case, continue start test
         END IF  END DO 
     IF (flg2 = 1) EXIT ! exit loop & return
   END DO END FUNCTION startgear
```
! \*\*\*\*\*\*\*\*\*\*\*\*\*\*\*\*\*\*\*\*\*\*\*\*\*\*\*\*\*\*\*\*\*\*\*\*\*\*\*\*\*\*\*\*\*\*\*\*\*\*\*\*\*\*\*\*\*\*\*\*\*\*\*\*\*\*\*\*\*\*\*\*\*\*\*\*\*\*\*\*\*\*\*\*\*\*\* ! \* Estimate engine state (engine speed, torque, vehicle speed...) \* ! \* \* ! \* sw : return code \* ! \* sw=0 engine speed & torque are in range \*

```
! * sw=1 less torque, engine speed is in range
                                                                        \star! * sv\neq 2 over rev. torque is inrange
! * sv=3 less rev. This case occurs when vehicle has to re-accelerate
! * sw≠4 clutch release
! * sv\neq5 start node. Ne \Leftarrow Nes, shift = 1st or 2nd
\mathbf{I}^*SUBROUTINE engstat (nex, nel, enginev, enginet, sp, ngr, gr, fgr, tcl, nass, dv, nuR, nuA,
                 vdest, vpast, w, egr, efgr, maxt, nidle, nes, nec, rv, tq, ntq, sw)
   USE DEF2
   IMPLICIT NONE
   I NTERFACE
      REAL(8) FUNCTION maxtq (rv, tq, ndata, rev)
         INTEGER ndata
         REAL(8), POINTER :: rv(:), tq(:)REAL(8) rev
      END FUNCTION maxtq
      REAL(8) FUNCTION drvfrc (w dvy marr, mark, sp, v1, v2)
         IMPLICIT NONE
         I NTEGER Sp
         REAL(8) w muR, muA, v1, v2
         REAL(8), POINTER :: dw(:)
      END FUNCTION drvfrc
   END I NTERFACE
REAL(8) mass
                                                ! vehicle weight (kg)
   REAL(8), POINTER :: dw(:)
                                                ! rotational weight (kg)
   REAL(8) tcl
                                                ! tire circumference(m)
   REAL(8) muR, muA
                                                ! rolling & air drag coefficient
   REAL(8) nex, nidle
                                                ! naximum, idle speed (rpm)
   REAL(8) nes, nec
                                                ! clutch neet&release speed (rpn)
   REAL(8), POINTER :: nel (:)
                                                ! minimum engine speed (rpm)
   REAL(8), POINTER :: gr(:), egr(:)
                                                ! gear ratio, efficiency
```
 $\boldsymbol{\alpha}$ 

```
 REAL(8) fgr, efgr ! final ratio & efficiency 
   INTEGER ngr \blacksquare number of gear
   REAL(8) vpast, vdest is a set of the set of the set of the REAL(8) vpast, vdest is a set of the set of the set of the set of the set of the set of the set of the set of the set of the set of the set of the set of the set o
   REAL(8), POINTER :: rv(:), tq(:) \qquad \qquad ! maximum torque data set
   INTEGER ntq INTEGER ntq
    INTEGER sp ! current shift position 
! [OUT]-------------------------------------------------------------------------------- 
   REAL(8) enginev, enginet \blacksquare engine speed(rpm), torque(Nm)
   REAL(8) maxt ! maximum torque(Nm)
    REAL(8) vv ! calculated vehicle speed (km/h) 
 INTEGER sw ! RETURN CODE 
! [LOCAL]------------------------------------------------------------------------------ 
    REAL(8) dv, tqdif, df, ds 
    INTEGER flg 
! ===== CALCULATE INITIAL CONDITION =================================================== 
    vv = vdest df = drv fr c ( mass, dv muR, muA, sp, vpast, vv )
   enginet = df * tcl / ( 20.8 * 3.14.8 * gr(sp) * fgr * egr(sp) * efgr)
   enginev = ( w * 6008) * ( gr(sp) * fgr) / ( tcl * 3.6_8)
    dv = vv - vpast 
! \quad \text{ECELERATI ON} \quad \text{SUSR}IF ( dv < QQ_8 ) THEN
      IF (enginev < nec ) THEN ! release clutch, idling
           enginev = nidle 
          enginet = 0.08 sw = 4 ! [[ RETURN CODE = 4 ]] 
        ELSE sw = 0 | [[ RETURN CODE = 0 ]] normal
 END IF 
       \text{max}t = \text{max}tq \ (\text{rv}, \text{tq}, \text{ntq}, \text{engi} \text{nev}) RETURN 
    END IF ! ===== ACCELERATION OR CONSTANT SPEED ================================================
```
! ===== ENGINE SPEED IS LOWER THAN MINIMUM SPEED ==================================

```
 IF ( enginev < nel(sp) ) THEN ! enginev < minimum engine speed 
      IF ( sp > GRB) THEN ! above 3rd gear 
         v = 0.028 v = 0.028\text{maxt} = \text{maxtq} ( \text{rv}, \text{tq}, \text{ntq}, \text{nel}(\text{sp}) ) ! maximum torque at nel(shiftp)
         sw = 3 | [[ RETURN CODE = 3 ]]
RETURN
      ELSE ! 1st or 2nd gear
          enginev = nes ! clutch meet 
         \text{max}t = \text{max}t q \text{ (rv, tq, ntq, enginev)}IF (enginet > naxt ) THEN ! poor torque
            sw = 1 | [[ RETURN CODE = 1 ]], GOTO CONVERGENT PROCESS
          ELSE sw = 5 | [[ RETURN CODE = 5 ]] starting
RETURN
 END IF 
 END IF 
! ===== ENGINE SPEED IS HIGHER THAN MAXIMUM SPEED ==============================
   ELSE IF ( engi nev >= nex ) THEN
      IF ( sp == ngr ) THEN enginev = nex ! case of top gear 
 END IF 
      vv = enginev * tcl * 3.6_8 / ( 60.0_8 * gr(sp) * fgr)
      df = drvfrc ( mass, dvy muR, muA, sp, vpast, vv )
      enginet = df * tcl / ( 20_8 * 3.14_8 * gr(sp) * fgr * egr(sp) * efgr)
      \text{max}t = \text{max}tq \ (\text{rv}, \text{tq}, \text{ntq}, \text{engi} \text{nev}) IF ( enginet > maxt ) THEN 
         sw = 1 [ [ RETURN CODE = 1 ]], GOTO COMERGEN FROESSentity ELSE
         sw = 2 | [[ RETURN CODE = 2 ]], OVER RUN
RETURN
 END IF 
! ===== MINIMUM <= ENGINE SPEED < MAXIMUM ========================================= ELSE \qquad \qquad \qquad mins(s) \qquad enginev \le naxs
      \text{max}t = \text{max}t q \text{ (rv, tq, ntq, enginev)} IF ( enginet > maxt ) THEN 
         sw = 1 | [ RETURN CODE = 1 ], GOTO COMERGENF ROCESS ELSE
```

```
sw = 0 | [[ RETURN CODE = 0 ]] normal
RETURN
 END IF 
 END IF 
! ===== CONVERGENT CALCULATION OF VEHICLE SPEED ======================================= IF (enginet > maxt) THEN : poor torque, sw=1
       ds = 1.028flg = 0DO WHILE ( f \mid g = 0 )
           df = drvfrc ( mass, dvy muR, muA, sp, vpast, vv)
           enginet = df * tcl / ( 20_8 * 3.14_8 * gr(sp) * fgr * egr(sp) * efgr)
           enginev = w * 60.028 * gr(sp) * fgr / (td * 3.628)IF ( ( sp > GRB ) . AND. ( enginev < nel (sp) ) ) THEN
              \text{max}t = \text{max}tq \ (\text{rv}, \text{tq}, \text{ntq}, \text{nel}(\text{sp}) \ )ELSE IF ( enginev < nes ) THEN
              \text{max}t = \text{max}tq \ (\text{rv}, \text{tq}, \text{ntq}, \text{nes}) enginev = nes 
ELSE
              \text{max}t = \text{max}tq \ (\text{rv}, \text{tq}, \text{ntq}, \text{engi} \text{nev}) END IF 
            tqdif = maxt - enginet ! difference between maxt and enginet 
          IF ( ( tqdif < 1.0E-6 ) . AND. ( tqdif >= 0.0_8 ) ) THEN
              flg = 1ELSE IF ( tqdif < 0.028 ) THEN
vv = vv - dsELSE
              ds = ds / 20.8vv = v + ds END IF 
        END DO  END IF IF (enginev < nel (sp) ) THEN ! enginev < minimum speed
```

```
! ** CANNOT DRIVE WITH THIS CONDITION **
     VV = 0.028\text{max}t = \text{max}tq (\text{rv}, \text{tq}, \text{ntq}, \text{nel}(\text{sp}))
     SW = 3! \left[ \left[ \right] RETURN CODE = 3 ]]
ELSE IF (enginev >= nex ) THEN
                                                                        ! enginev >= naximum speed
     VV = 0.028! ** CANNOT DRIVE WITH THIS CONDITION **
     \textsf{maxt} = \textsf{maxtq} (\textsf{rv}, \textsf{tq}, \textsf{ntq}, \textsf{nex})SW = 2! [[ RETURN CODE = 2 ]], OVER RUN
END IF
```
END SUBROUTINE engstat

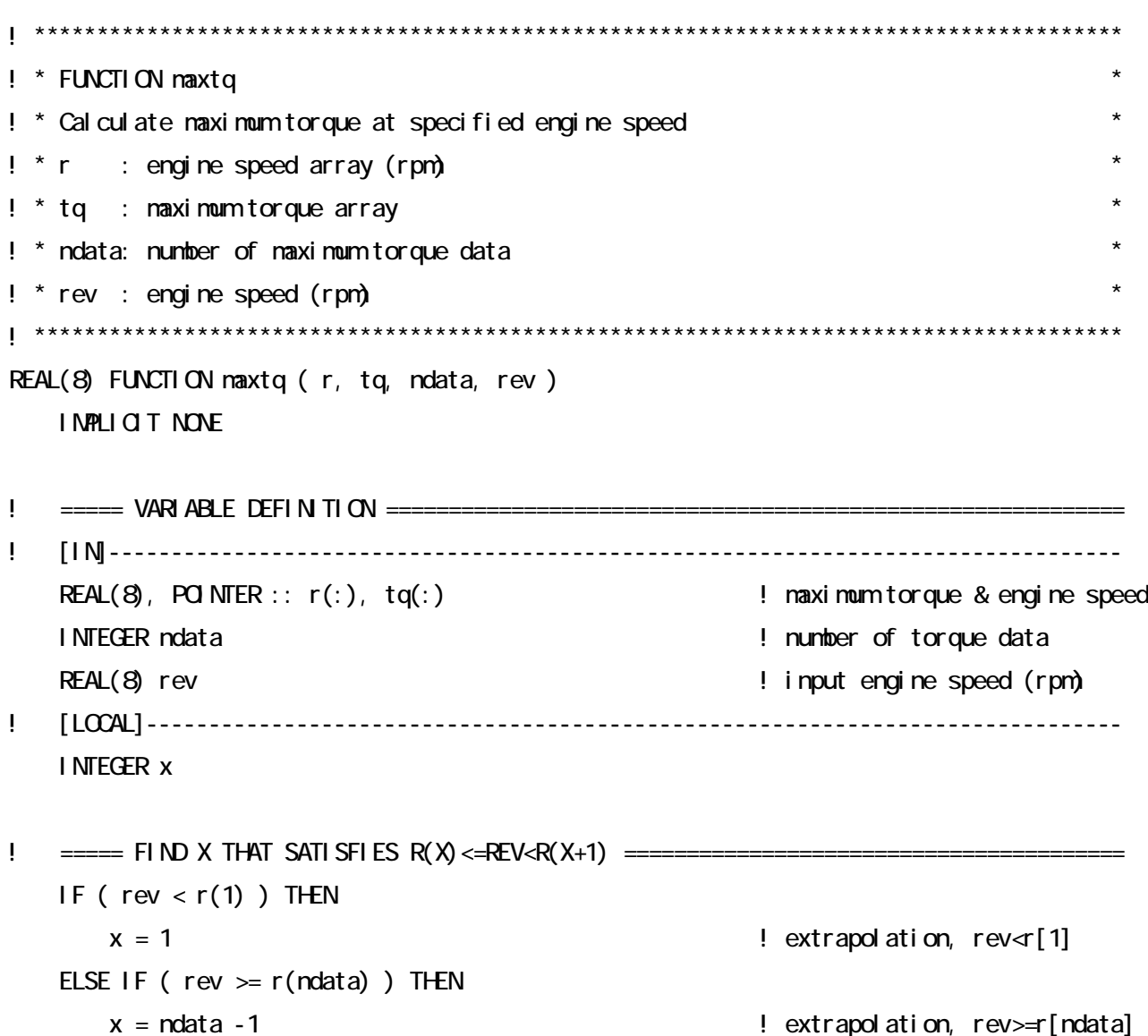

```
ELSE
   DO x = 1, ndata
                                                     ! interpolation
       IF ( (rev \ge r(x) ) . AND ( rev < r(x+1) ) ) EXIT
   END DOEND IF
```

```
maxtq = tq(x) + ( tq(x+1) - tq(x) ) / ( r(x+1) - r(x) ) * ( rev - r(x) )
```
END FUNCTION maxtq

```
\mathbf{I}^*! * FUNCTION drvfrc
! * Cal cul ate driving force when vehicle accelerates from v1 to v2
\mathbf{I}^*REAL(8) FUNCTION drvfrc ( w dw mark, mark, sp, v1, v2)
  IMPLICIT NONE
I NTEGER Sp
                                 ! shift position
  REAL(8) W
                                 ! vehicle weight (kg)
  REAL(8), POINTER :: dw(:)
                                ! rotational weight (kg)
  REAL(8) muR, muA
                                 ! rolling&air drag coefficient
  REAL(8) v1, v2
                                 ! current & target speed (km/h)
REAL(8) rr, tm, acc
  rr = 9.828 * (m u R * w + m u A * (v2 * v2))! running resistance(N)
  tm = w + d w(sp)! total mass (kg)
  acc = (v2 - v1) / (368 * 108)! acceleration (m/s2)
```
 $\mathbf{I}$ 

## END FUNCTION drvfrc

```
\mathbf{I}^*! * SUBROUTINE readpat : readout test cycle
\mathbf{I}^*SUBROUTINE readpat (uid, fnane, len, t, vdest)
  IMPLICIT NONE
I NTEGER ui d
                                  ! unit 1DCHARACTER( LEN = * ) frame
                                  ! file name
INTEGER I en
                                   ! number of data
  INTEGER POINTER :: t(:)!\; time
  REAL(8), POINTER :: vdest(:)
                                  ! test cycle
INTEGER flg, i
  REAL(8) time T, vdest T
                                   ! dunmy for counting number of data
  CHARACTER(Ien=512): tmp
\frac{1}{2} ===== COUNT NUMBER OF DATA ==============================
  OPEN (uid, FILE = frame, STATUS = 'Q.D, ACESS='SEQLENTIAL' )READ(uid, '(A512)') tnp
                                   ! ski p header
    len = 0! initialize node length
    f|g = 0! I/O status
    DO WHLE ( f \mid g = 0 )
       READ (uid, *, ICSTAT = flg) time T, vdest T
                                   ! read 1 line
       SELECT CASE (flg)
                                   ! error check
       CASE(0)len = len + 1! increment number of data
```
 $CASE (1: )$ ! if error occurred VRITE (0) 'failed to read the pattern file. Check value at Line(', len+1,')'  $C \times C$  (uid)  $STOP$ **END SELECT**  $END$   $DO$  $C \times C$  (uid)  $ALCCATE$  ( $vdest(Qlen)$ ) ! speed ALLOCATE  $(t1:1en)$ ! time OPEN ( $uid$ ,  $FILE = frame$ ,  $STATUS = 'Q.D$ ,  $ACESS='SEQLENTIAL' )$ READ(uid, '(A512)') tmp ! ski p header  $D0i = 1$ , len READ ( $uid, * ) t(i)$ ,  $vdest(i)$  $END$   $DO$  $C \times C$  (uid)  $vdest(0) = vdest(1)$ END SUBROUTINE readpat  $\mathbf{I}^*$  $\ddot{\phantom{a}}$  $\star$ ! \* SUBROUTINE reads : Readout specification data  $\mathbf{I}^*$  $\star$ SUBROUTINE reads (uid, fnane, vio, vid, bv, bh, ngr, gr, fgr, rt, nex, nrate, nidle, crew) IMPLICIT NONE INTEGER uid  $!$  unit  $1D$ 

 $CHRACTER (LEN = * ) frame 1 file name$ ! [OUT]-------------------------------------------------------------------------------- REAL(8) v0, wld  $\blacksquare$  empty vehicle weight, payload(kg) INTEGER crew **!** crew (persons) REAL(8) bw, bh ! overall width & height(m)  $REAL(8)$  rt  $!$  tire radius(m) INTEGER ngr  $\blacksquare$  . In uniform of gear REAL(8), POINTER :: gr(:) POINTER :: external intervals of the second second intervals of the second intervals of the second intervals of the second intervals of the second intervals of the second intervals of the second i REAL(8) fgr ! final ratio REAL(8) nex, nrate, nidle  $\blacksquare$  nax, rate, idle engine speed(rpm) ! [LOCAL]------------------------------------------------------------------------------ INTEGER i ! ===== READ SPECIFICATION DATA ======================================================= OPEN (  $uid$ ,  $FILE = frame$ ,  $STATUS = 'Q.D$ ,  $ACESS='SEQLENTIAL'$ ,  $FORM4' FORMATTED$  ) READ ( uid, \* ) w0 ! empty vehicle weight (kg)  $READ$  (uid,  $*$  ) whd  $\qquad \qquad$  ! payload (kg) READ ( uid, \*) crew  $\qquad \qquad$  ! crew (persons)  $READ (uid, * ) bh$  ! overall height  $(m)$  $\mathsf{READ}\left(\mathsf{uid},\mathsf{'}\right)$  bw  $\qquad \qquad \qquad \mathsf{Recall}\ \mathsf{width}\ (m)$  $\mathsf{READ} \left( \mathsf{uid}, \star \right)$  rt  $\qquad \qquad \qquad \vdots$  tire radius  $\qquad \qquad$  READ ( uid, \* ) ngr ! number of gear ALLOCATE( gr(ngr) ) ! gear ratio array DO  $i = 1$ , ngr READ (uid, \*) gr(i) | read gear ratio END DO READ ( uid, \* ) fgr ! final ratio READ (uid, \*) nidle  $\qquad \qquad$  ! idling speed(rpm)  $READ (uid, * )$  mate  $l$  rated speed (rpm) READ (uid, \*) nex <br>
PEAD (uid, \*) nex <br>
Peap inaximum speed (rpm) CLOSE ( uid )

END SUBROUTINE reads

```
\mathbf{I}^*! *SUBROUTINE readtq: readout maximum torque data
\mathbf{I}^*SUBROUTINE readtq (uid, fnane, rev, tq, ndata)
   IMPLICIT NONE
INTEGER uid
                                                ! unit 1DCHARACTER(LEN = *) frame
                                                ! file name
\frac{1}{2} [ \frac{1}{2} \frac{1}{2} \frac{1}{2} \frac{1}{2} \frac{1}{2} \frac{1}{2} \frac{1}{2} \frac{1}{2} \frac{1}{2} \frac{1}{2} \frac{1}{2} \frac{1}{2} \frac{1}{2} \frac{1}{2} \frac{1}{2} \frac{1}{2} \frac{1}{2} \frac{1}{2} \frac{1}{2} \frac{1}{2} \frac{1}{2}REAL(8), POINTER :: rev(:), tq(:)! engine speed - naximum torque
   I NTEGER ndata
                                                ! number of data
  \mathbf{I}INTEGER i, j, flg, gap
   REAL(8) revT, tnaxT
   CHARACTER(Ien=512): tmp
\frac{1}{1} ==== COUNT NUMBER OF DATA ==================
   OPEN (uid, FILE = fnane, STATUS = 'OLD, ACCESS=' SECUENTIAL')
      READ (uid, '(A512)' ) tnp
                                                ! ski p header
      ndata = 0flg = 0! I/O status
      DO WHLE ( f \mid g = 0 )
         READ (uid, \star, ICSTAT = flg) revT, tmaxT
                                                ! read 1 line
         SELECT CASE (flg)
                                                ! error check
         CASE(0)ndata = ndata + 1! increment number of data
         CASE (1: )! if error occurred
             VRITE (0, 1) 'Cannot read torque file. Check value at Line(', ndata+1,')'
             CCE (uid)
            STOP
         END SELECT
      END DO
```
CLOSE ( uid )

```
! ===== ALLOCATE MEMORY ===============================================================  ALLOCATE ( tq(ndata) ) 
    ALLOCATE ( rev(ndata) ) 
! ===== READ MAXIMUM TORQUE DATA ====================================================== OPEN ( uid, FILE = frame, STATUS = 'Q.D, ACESS='SEQLENTI AL' ) READ (uid,'(A512)') tmp ! skip header 
       DO i = 1, ndata
           READ (uid, * ) rev(i), tq(i) ! read out torque data
 END DO 
    CLOSE (uid ) 
! ===== SORT TORQUE DATA IN ASCENDING ORDER =========================================== gap = (ndata + 1) / 2DO WHILE ( gap /= 0 )
       i = gapDO WHILE ( i \leq ndata )
          j = i - gapDO WHILE ( ( j \ge 1 ) . AND. ( rev(j) > rev(j+gap) ) )
               revT = rev(j)rev(j) = rev(j + gap)rev(j + gap) = revT\text{tmaxT} = \text{tq}(j)tq(j) = tq(j+gap)tq(j + gap) = tmaxT j = j - gap 
 END DO 
i = i + 1 END DO 
       gap = gap / 2 END DO
```

```
END SUBROUTINE readtq
```
! \*\*\*\*\*\*\*\*\*\*\*\*\*\*\*\*\*\*\*\*\*\*\*\*\*\*\*\*\*\*\*\*\*\*\*\*\*\*\*\*\*\*\*\*\*\*\*\*\*\*\*\*\*\*\*\*\*\*\*\*\*\*\*\*\*\*\*\*\*\*\*\*\*\*\*\*\*\*\*\*\*\*\*\*\*\*\* ! \* \* ! \* SUBROUTINE writeres : output result \* ! \* \* ! \*\*\*\*\*\*\*\*\*\*\*\*\*\*\*\*\*\*\*\*\*\*\*\*\*\*\*\*\*\*\*\*\*\*\*\*\*\*\*\*\*\*\*\*\*\*\*\*\*\*\*\*\*\*\*\*\*\*\*\*\*\*\*\*\*\*\*\*\*\*\*\*\*\*\*\*\*\*\*\*\*\*\*\*\*\*\* SUBROUTINE writeres ( uid, fname, t, vdest, vreal, ne, te, nnorm, tnorm, sp, len ) IMPLICIT NONE ! ===== VARIABLE DEFINITION =========================================================== ! [IN]--------------------------------------------------------------------------------- INTEGER uid, len, sp(:) ! unit, length, shift  $CHRACTER (LEN = * ) frame$  ! filename INTEGER, POINTER :: t(:) | time label REAL(8), POINTER :: vdest(:) | target speed(kph)  $REAL(8)$  vreal(:),  $ne(:)$ ,  $te(:)$ ,  $nonm(:)$ ,  $tonm(:)$  ! result ! [LOCAL]------------------------------------------------------------------------------ INTEGER i CHARACTER, PARAMETER :: ht = CHAR(9)  $\qquad$  ! holizontal tab ! ===== OUTPUT TO FILE ================================================================ OPEN (  $uid$ ,  $FILE = frame$ ,  $STATUS = 'UNNOM'$  ) WRITE ( uid,'(7A,\$)') 'time(s)',ht,'Vtarget(km/h)',ht,'Vreal(km/h)', ht,'Ne(rpm)' WRITE ( uid,'(8A)') ht,'Te(N-m)',ht,'N\_norm(%)',ht,'T\_norm(%)',ht,'Shift' DO  $i = 1$ , len IF ( te(i ) < 0.0\_8 ) THEN ! motoring WRITE ( uid, FMT = '(I4,2(1A,F6.2),1A,F8.1,1A,1A,1A,F6.2,1A,1A,1A,I2)' ) t(i), ht, & vdest(i), ht, vreal(i), ht, ne(i), ht, 'M', ht, nnorm(i), ht, 'M', ht,  $sp(i)$ **ELSE** WRITE ( uid, FMT = '(I4, 2(1A, F6.2), 2(1A, F8.1), 2(1A, F6.2), 1A, I2)') t(i), ht, vdest(i)& , ht, vreal(i), ht, ne(i), ht, te(i), ht, nnorm(i), ht, tnorm(i), ht, sp(i) END IF END DO

```
CCE (uid)
```
END SUBROUTINE writeres

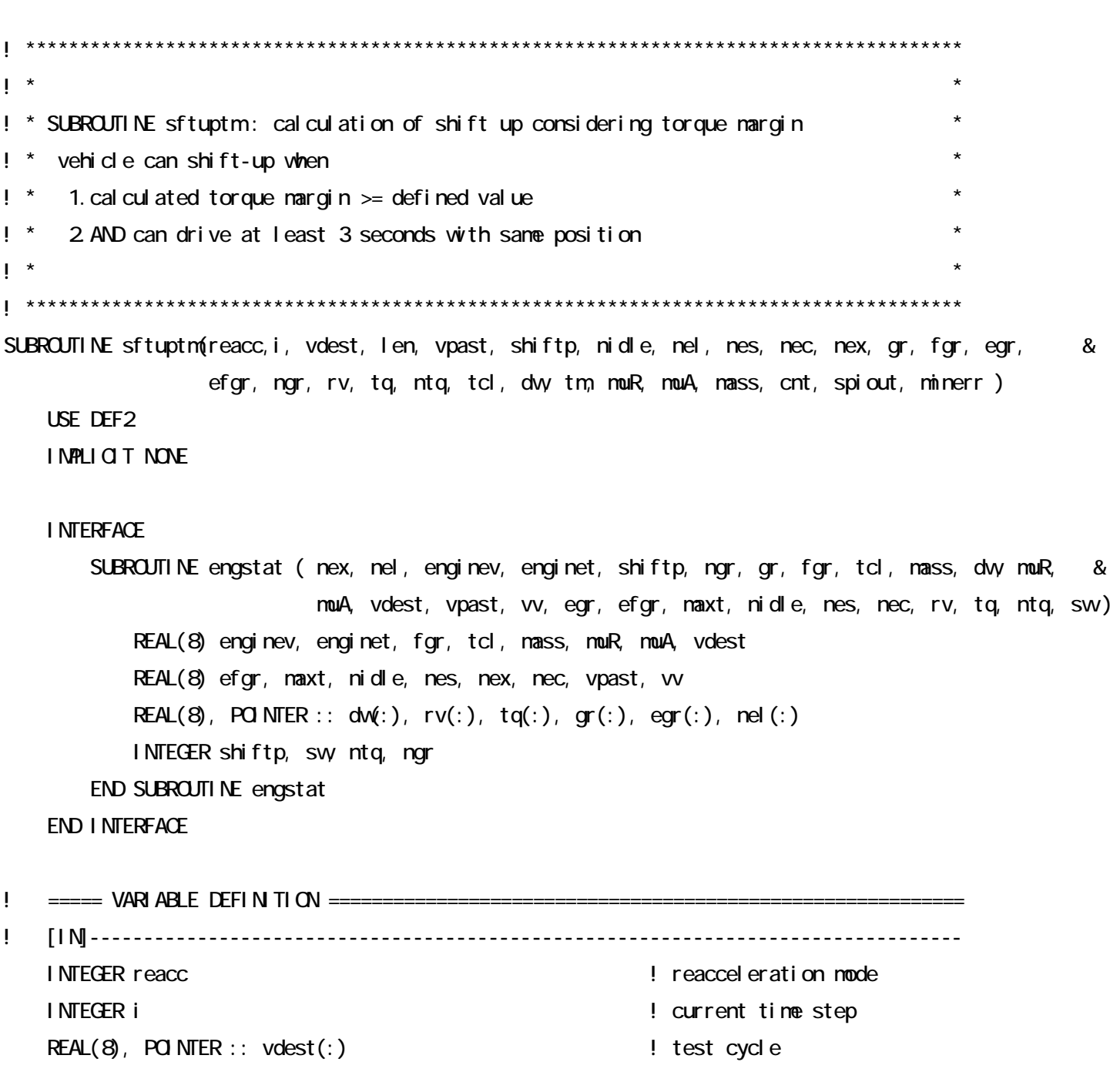

```
 INTEGER len ! number of data REAL(8) vpast ! vehicle speed (time i-1)
   INTEGER shiftp \qquad \qquad last gear position (time i-1)
   REAL(8) nes, nec, nidle, nex ! clutch meet, release, idle, maximum speed
    REAL(8),POINTER :: nel(:) ! minimum(each gear) engine speed 
   REAL(8), POINTER :: gr(:), eqr(:) REAL(8) fgr, efgr ! gear ratio, transmit efficincy (final) 
   REAL(8), POINTER :: rv(:), tq(:) | maximum torque dataset
   INTEGER ntq, ngr \qquad \qquad . Inumber of torque data, number of gear
   REAL(8), POINTER :: dw(:) | REAL(8), POINTER :: dw(:) | rotational weight for each gear
   REAL(8), POINTER :: tm(:) | torque margin
    REAL(8) muR, muA, tcl ! rolling&air drag coefficient, circumference 
   REAL(8) mass ! test weight(kg)
    INTEGER cnt ! time length of prediction 
! [OUT]-------------------------------------------------------------------------------- 
    INTEGER spiout ! output shift position 
   REAL(8) minerr ! cumlative error with spiout
! [LOCAL]------------------------------------------------------------------------------ 
    INTEGER s, sw, x 
    REAL(8) verr, vold, vv, maxt, enginev, enginet, tm1 
    spiout = shiftp ! initialize return value 
   m_{\text{mer}} = 0.028 \qquad \qquad \qquad \qquad \qquad \qquad \qquad \qquad \qquad \qquad \qquad \qquad \qquad \qquad \qquad \qquad \qquad \qquad \qquad \qquad \qquad \qquad \qquad \qquad \qquad \qquad \qquad \qquad \qquad \qquad \qquad \qquad \qquad \qquad \qquad 
    DO s = shiftp + 1, ngr ! examine the possibility of shift up 
! ----- CANNOT UP SHIFT OVER SKIPLIMIT -------------------------------------------- 
      IF ( (s = \text{shi} \text{ ftp} + \text{SKI PLI MIT} ) . AND. (\text{reacc} = 0) ) EXIT
! ----- ENGINE RUNNING CONDITION --------------------------------------------------  call engstat( nex, nel, enginev, enginet, s, ngr, gr, fgr, tcl,mass, dw, muR, muA, & 
                   vdest(i), vpast, vv, egr, efgr, maxt, nidle, nes, nec, rv, tq, ntq, sw) 
! ----- ENGINE SPEED IS OUT OF RANGE, START MODE ---------------------------------- 
      IF ( ( sw == 2) . CR ( sw == 3) . CR ( sw == 5) ) CICE! ----- IN RANGE ------------------------------------------------------------------ IF ( enginet > 0.0_8 ) THEN
          tm1 = maxt / enginet ! calculate torque margin
       ELSE  tm1 = 100.0_8 ! avoid /0 error, influence of minus 
       END IF
```

```
IF ( tm \geq tm(s) ) . AND ( sw = 0 ) ) THEN I try shift up
           vol d = vpastver r = 0.08DO x=Q cnt
                                                        ! check drivability for cnt seconds
               call engstat (nex, nel, enginev, enginet, s, ngr, gr, fgr, tcl, nass, dv, muR, nuA, &
                             vdest(i+x), vold, w, egr, efgr, maxt, nidle, nes, nec, rv, tq, ntq, sw)
               IF( (sw = 2) \overline{CR} (sw = 3) ) EXIT : CUT OF RANGE
               verr = verr + ( vdest(i +x) + vdest(i +x-1) ) /2 0.8 - ( w + vold ) / 2 0.8vol d = wEND DOIF( (sw== 2) .R (sw== 3) )THEN
               CYCLE
                                                        ! try shift up, again
           ELSE IF ( spiout = shiftp ) THEN
               \sin \omega t = s! update output gear position
               mnerr = verr
           ELSE IF(minner > = verr)THEN
               spin out = smnerr = verr
           END IF
       END IF
   END DORETURN
END SUBROUTINE sftuptm
```
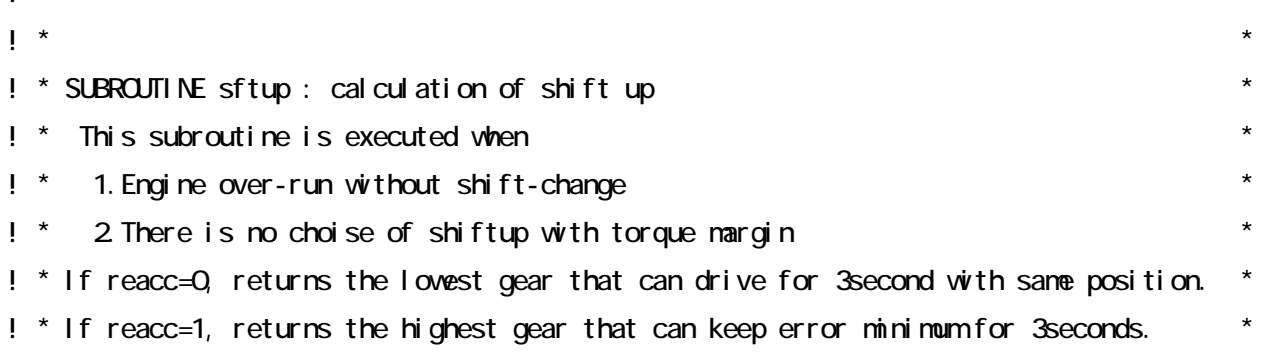

```
! * If it is impossible to keep 3 seconds, decreases THOLD to 1 second step by step. *
\mathbf{I}^*SUBROUTINE sftup (reacc, i, vdest, len, vpast, shiftp, nidle, nel, nes, nec, nex, gr, fgr, egr, &
               efgr, ngr, rv, tq, ntq, tcl, dvy muR, muA, mass, spiout, minerr)
   USE DEF2
   INPLICIT NONE
   I NTERFACE
      SUBROUTINE engstat (nex, nel, enginev, enginet, shiftp, ngr, gr, fgr, tcl, nass, dvy muR, &
                       nuA, vdest, vpast, vv, egr, efgr, naxt, nidle, nes, nec, rv, tq, ntq, sw)
          REAL(8) enginev, enginet, fgr, tcl, mass, muR, muA, vdest
          REAL(8) efgr, maxt, nidle, nes, nex, nec, vpast, w
          REAL(8), POINTER :: dw(:), rv(:), tq(:), gr(:), egr(:), nel (:)
         INTEGER shiftp, sw ntq, ngr
      END SUBROUTINE engstat
   END I NTERFACE
\mathbf{I}I NTEGER reacc
                                                 ! reaccel eration node
   I NTEGER i
                                                 ! current time step
   REAL(8), POINTER :: vdest(:)
                                                 ! test cycle
   INTEGER I en
                                                 ! number of data
   REAL(8) vpast
                                                 ! vehicle speed (time i-1)
   INTEGER shiftp
                                                 ! last gear position (time i-1)
   REAL(8) nes, nec, ni dl e, nex
                                                 ! clutch neet&release, idle&naximumengine speed
   REAL(8), POINTER :: nel (:)
                                                 ! mini muni(each gear) & naxi mum engi ne speed
   REAL(8), POINTER :: gr(:), egr(:)
                                                 ! gear ratio, transmit efficincy
                                                 ! gear ratio, transmit efficincy (final)
   REAL(8) fgr, efgr
   REAL(8), POINTER :: rv(:), tq(:)! naximum torque dataset
   INTEGER ntq, ngr
                                                 ! number of torque data, number of gear
   REAL(8), POINTER :: dw(:)
                                                 ! rotational veight for each gear
   REAL(8) muR, muA, tcl
                                                 ! rolling&air drag coefficient, circumference
   REAL(8) mass
                                                 ! test weight(kg)
\mathbf{I}I NTEGER spi out
                                                ! output shift position
```

```
! [LOCAL]------------------------------------------------------------------------------ 
   INTEGER x_i, y_i, z_i sw
    REAL(8) verr, minerr, vold, vv, maxt, enginev, enginet 
    spiout = shiftp ! initial return value = current position 
   DO x = THQ.D, 1, -1 ! search optimal gear from THOLD to 1sec.
       minerr = 0.08 \blacksquare initialize minimum trace error
       DO y = shift p + 1, ngr 100 y = 1 from shiftp+1 to top gear
           vol d = vpast
           verr = 0.08DQ z = Q x - 1 ! calculate error for x seconds
                call engstat( nex, nel, enginev, enginet, y, ngr, gr, fgr, tcl, mass, dw, muR, muA, & 
                     vdest(i+z), vold, vv, egr, efgr, maxt, nidle, nes, nec, rv, tq, ntq, sw) 
               IF( (sw = 2). OR (sw = 3) ) EXIT ! engine speed is out of range, exit loop
                verr = verr + ( vdest(i+z) + vdest(i+z-1) ) /2.0_8 - ( vv + vold ) / 2.0_8 
vol d = vv END DO 
           IF( ( sw = 2 ) \cdot OR ( sw = 3 ) ) THEN
               CYCLE Property is the second to the second term of the second second terms of the second second terms of the second second second second second second second second second second second second second second second second s
           ELSE IF (( minerr > verr ). OR (spiout == shiftp) ) THEN
! --- executed only when reacc=1(reacceleration=ON) --- 
               spiout = y \qquad \qquad ! update return value
 minerr = verr 
            END IF  END DO IF ( spiout / = shiftp ) EXIT
 END DO
```
 RETURN END SUBROUTINE sftup

 $\mathbf{I}^*$ ! \* SUBROUTINE sftdvn: calculation of shift down ! \* This routine is executed when required engine torque is larger than maximum.  $\mathbf{I}^*$ SUBROUTINE sftdwn (i, vdest, len, vpast, shiftp, nidle, nel, nes, nec, nex, gr, fgr, egr, efgr,  $\mathbf{g}$ ngr, rv, tq, ntq, tcl, dvy nuR, nuA, nass, cnt, spiout, ninerr) USE DEF2 IMPLICIT NONE **I NTERFACE** SUBROUTINE engstat (nex, nel, enginev, enginet, shiftp, ngr, gr, fgr, tcl, nass, dvy nuR, & muA, vdest, vpast, vv, egr, efgr, maxt, nidle, nes, nec, rv, tq, ntq, sw) REAL(8) enginev, enginet, fgr, tcl, mass, muR, muA, vdest REAL(8) efgr, maxt, nidle, nes, nex, nec, vpast, vv REAL(8), POINTER ::  $dw$ (:),  $rv$ (:),  $tq$ (:),  $gr$ (:),  $egr$ (:),  $nel$  (:) INTEGER shiftp, sw ntq, ngr END SUBROUTINE engstat **END I NTERFACE**  $\mathbf{1}$ ===== VARIABLE DEFIN TI ON ======================== I NTEGER i ! current time step  $REAL(8)$ , POINTER :: vdest(:) ! test cycle INTEGER I en ! number of data REAL(8) vpast ! vehicle speed (time i-1) INTEGER shiftp ! last gear position (time i-1) REAL(8) nes, nec, ni dl e, nex ! clutch meet, release, i dl e, maxi mum speed  $REAL(8)$ , POINTER :: nel (:) ! mini muni(each gear) engine speed  $REAL(8)$ , POINTER ::  $gr(:)$ ,  $egr(:)$ ! gear ratio, transmit efficincy REAL(8) fgr, efgr ! gear ratio, transmit efficincy (final)  $REAL(8)$ , POINTER ::  $rv(:)$ ,  $tq(:)$ ! naximum torque dataset INTEGER ntq, ngr ! number of torque data, number of gear  $REAL(8)$ , POINTER ::  $dw($ :) ! rotational weight for each gear REAL(8) muR, muA, tcl ! rolling&air drag coefficient, circumference REAL(8) mass ! test weight(kg)

```
INTEGER cnt . The length of prediction
! [OUT]-------------------------------------------------------------------------------- 
    INTEGER spiout ! output shift position 
! [INOUT]------------------------------------------------------------------------------ 
   REAL(8) minerr I cumhative error with spiout
! [LOCAL]------------------------------------------------------------------------------ 
   INTEGER s, sw, x, z
    REAL(8) verr, vold, vv, maxt, enginev, enginet 
   spiout = shiftp \qquad \qquad \qquad \qquad ! initialize output value
   DO x = THQLQ_1 -1 \qquad \qquad \qquad \qquad ! search optimal gear from THQLD to 1sec.
      minerr = 0.0.8 \blacksquare initialize minimum trace error
      DO s = GRB, shiftp - 1
          vol d = vpast
          verr = 0.08DO z=0, cnt
              CALL engstat ( nex, nel, enginev, enginet, s, ngr, gr, fgr, tcl, mass, dw, muR, muA, & 
                           vdest(i+z), vold, vv, egr, efgr, maxt, nidle, nes, nec, rv, tq, ntq, sw ) 
             IF( ( sw = 2 ) \cdot OR ( sw = 3 ) ) EXIT
              verr = verr + ( vdest(i+z) + vdest(i+z-1) ) / 2.0_8 - ( vv + vold ) / 2.0_8 
vol d = vv END DO 
          IF( ( sw = 2 ) \cdot OR ( sw = 3 ) ) THEN
             CYCLE
          ELSE IF (( spiout == shiftp ) .or. (miner >= ver))THEN
             spi out = sm<sub>mer</sub>r = verr END IF 
 END DO 
      IF ( spiout / = shiftp ) EXIT
 END DO 
   RETURN
```
END SUBROUTINE sftdwn